# **Protect Folders 10**

**United States. Public Health Service**

 **Exploring Windows 11 - 2024 Edition** Kevin Wilson,2024-04-04 Unlock the full potential of Windows 11. This vibrant, full-color book is your key to mastering Windows 11, offering a look at all the new features, updates, and enhancements, along with illustrations, screenshots and video demos. From initial setup to customization options, Exploring Windows 11 covers everything you need to know to make the most out of your PC. Exploring Windows 11 contains chapters on system requirements, upgrading from Windows 10, personalizing your desktop, and optimizing your settings for peak performance. Learn how to navigate the Start Menu, taskbar personalization, light and dark modes, power options, and more. This guide doesn't just stop at the basics. It also covers networking, managing printers, configuring audio and display settings, creating and managing user accounts, and securing your device with Windows Hello. Plus and introduction to the Windows Subsystem for Linux, Android apps on Windows, and the best ways to use cloud storage with OneDrive. Exploring Windows 11 goes beyond the printed page. Readers will have exclusive access to online videos that bring the book's tutorials to life, helping you to grasp complex concepts through visual learning. Whether you're a complete beginner or looking to upgrade your skills, this book ensures you'll be able to leverage all the possibilities Windows 11 has to offer. Perfect for both personal and professional use, Exploring Windows 11 is the ultimate resource for anyone eager to learn about the latest in computing technology. Don't just upgrade your operating system-upgrade your entire computing experience with this indispensable guide.

 **Exploring Windows 11 - 2023 Edition** Kevin Wilson,2023-05-17 Make the most of your computer with this illustrated, easy to follow guide to Microsoft Windows 11. Updated for 2023, Exploring Windows 11 is the essential guide for those who want to get to grips with the fundamentals of Microsoft Windows 11. Written in a clear and practical way with 500 pages of full color illustrations, screenshots, and easy to follow instructions along with video demos to help you understand. Exploring Windows 11 will help you: Install or upgrade to Windows 11 Check out new features Master the key features of Windows 11 Customise Windows 11 and change settings Find your way around the Desktop, new Start Menu, and Taskbar Learn basic navigation with the touchpad, mouse, and keyboard shortcuts Learn touch gestures for touchscreen devices, as well as using a pen Organise your files with Windows 11's new File Explorer Learn about external drives, flash drives, and memory cards in Windows 11 Learn to use Windows 11 features such as new Action Centre, notifications, Cloud Clipboard, widgets, virtual desktops, multiple screens, docking, and the new windows snap feature Search the web with the Microsoft Edge Browser and Google Chrome in Windows 11 Keep in touch using Windows 11's email and new video chat Get started using Microsoft Teams to keep in touch, video chat, collaborate with colleagues and share files. Organise, enhance, and share your photos with the Windows 11's new Photos App Try ClipChamp and the legacy photos app video editor to create videos with titles, effects and music Listen to your favourite music with Spotify on Windows 11 Learn how to watch your favourite TV programs and films using the Films & TV App Play your DVD collection on your Windows 11 PC Find and download apps with the new Microsoft Store Use the maps app, read the news, get weather reports, set world clocks, timers, and

reminders. Understand how Cloud storage with OneDrive works, and use it for free storage and sharing files Use the Cloud Restore feature to re-install Windows 11 Use Windows Recovery Environment Keep your device secure with Windows Security, Firewall, and anti-virus utilities. Finally, maintenance tips to help you keep your Windows 11 device running smoothly complete this invaluable guide. So order yourself a copy today, and keep it handy as you make your way around the new OS.

 **Real World Microsoft Access Database Protection and Security** Garry Robinson,2008-01-01 Security issues for all versions of Access from 97 to 2003 are discussed and the merits of each security approach from both the perspective of the developer and the database administrator/manager are examined.

 **David Busch's Canon EOS R10 Guide to Digital Photography** David D. Busch,2023-02-01 David Busch's Canon EOS R10 Guide to Digital Photography is your all-in-one comprehensive resource and reference for the highly-affordable APS-C format Canon EOS R10. Beginners and budding enthusiasts alike will appreciate this 24-megapixel camera's action-friendly 23 frames-per second continuous shooting capabilities. Image stabilization built into many RFmount lenses – including two all-new RF-S optics introduced with the camera – virtually eliminates blur from camera shake at slow shutter speeds. Three available adapters make it easy to supplement your RF-mount lenses with a broad selection of legacy Canon EF and EF-S lenses. The R10 has wireless connectivity to computers and smart devices and high-definition 4K and Full HD movie-making capabilities. With this book in hand, you can quickly apply all these advanced features to your digital photography, while boosting your creativity to take great photographs with your Canon EOS R10. Filled with detailed how-to steps and full-color illustrations, David Busch's Canon EOS R10 Guide to Digital Photography covers all this upscale camera's features in depth, from taking your first photos through advanced details of setup, exposure, lens selection, lighting, and more, and relates each feature to specific photographic techniques and situations. Also included is the handy roadmap chapter, an easyto-use visual guide to the cameras' features and controls. Learn when to use each option and, more importantly, when not to use them, by following the author's recommended settings for every menu entry. With best-selling photographer and mentor David Busch as your guide, you'll quickly have full creative mastery of your camera's capabilities, whether you're shooting on the job, as an advanced enthusiast, or are just out for fun. Start building your knowledge and confidence, while bringing your vision to light with the Canon EOS R10.

 Windows Vista Paul McFedries,2006-12-06 'Windows Vista' teaches users the top 100 tips, tricks, and techniques for getting more done in less time. It covers the new interface, easier to navigate folder design, and updated versions of Internet Explorer, Media Player, and MovieMaker.

 Valuing Clean Air Charles Halvorson,2021 Introduction : save EPA -- The costs of pollution -- The doer : power in implementation -- A balancing act : regulatory review -- Putting the profit motive to work : regulatory reform -- Are you tough enough? : deregulation -- Markets for bads : cap-and-trade and the new environmentalism -- Epilogue : the EPA and a changing climate.

**Canon EOS Rebel T6/1300D For Dummies** Julie Adair King,2016-07-20 Your Canon EOS Rebel T6/1300D photography

class—in a book! The Canon EOS Rebel T6/1300D offers DLSR users a tool to take photographs truly worth bragging about. This book gives you the pointers and easy-to-follow instruction you need to make sense of your new camera and start taking those stunning shots—right out of its box. First, it demystifies all the photography terms the pros use, explains your Canon camera's menus and settings, and shows how to take control of color, focus, and lighting. Once you have a grasp on those skills, you can apply your newfound knowledge to get better portraits, action shots, close ups, and other images. If most of your photography experience has taken place behind the lens of a smartphone, fear not! You'll quickly and easily learn all about your Canon's tools for controlling focus and depth of field, getting vivid color, shooting landscapes, transferring your files to your computer, and so much more. Get up to speed on your camera's settings and menu options Take quick auto mode shots or be creative with manual settings Apply your knowledge to get better portraits and action shots Find tips for customizing your camera to suit your unique needs If you love to take photos and want to up your game with a fantastic DSLR camera, Canon Rebel T6/1300D For Dummies is your fast track to getting picture-perfect snaps in a flash!

 **Photographer's Guide to the Sony DSC-RX10 IV** Alexander S. White,2017-11-29 This book is a complete guide to the Sony Cyber-shot DSC-RX10 IV camera. With this book, author Alexander S. White provides users of the RX10 IV with a manual covering all aspects of the camera's operation. Using a tutorial-like approach, the book shows beginning and intermediate photographers how to accomplish things with the RX10 IV, and explains when and why to use the camera's many features. The book provides details about the camera's shooting modes as well as its menu options for shooting, playback, setup, video, Wi-Fi, and special effects. The book covers all features of the RX10 IV that are new for this model, including its enhanced focusing system with phase detection autofocus; its ability to use a touch screen for focusing and enlarging images in some situations; and a variety of new or enhanced menu options. The book includes more than 500 color photographs that illustrate the camera's controls, display screens, and menus. The images include photographs taken using the RX10 IV's Scene mode, with settings optimized for subjects such as landscapes, sunsets, portraits, and action shots; and its Creative Style and Picture Effect menu options, with settings that alter the appearance of images. The book provides concise introductions to topics such as street photography and infrared photography, and explains how to use the camera's Wi-Fi and Bluetooth features to transfer images to a smartphone or tablet, to control the camera from such a device, and to add location information to images. The book includes a full discussion of the video features of the RX10 IV, which can shoot HD and 4K (ultra-HD) movies, with manual control of exposure and focus during recording. The book explains the camera's numerous features for professional-level videography, including Picture Profiles that allow adjustment of settings such as gamma curve, black level, knee, and detail. The book describes steps for recording 4K video to an external video recorder using the "clean" video output from the camera's HDMI port. In three appendices, the book discusses accessories for the RX10 IV, including cases, power sources, remote controls, microphones and external flash units, and includes a list of websites and other resources for further information. The book includes an appendix with "quick tips" on how to take advantage of the camera's features in the most efficient ways possible.

This guide to the RX10 IV includes a detailed index, so the reader can quickly locate information about any particular feature or aspect of the camera.

*Quarterly of the National Fire Protection Association* ,1944

VD Folder United States. Public Health Service,

 **Security Fundamentals** Crystal Panek,2019-11-12 A Sybex guide to Windows Security concepts, perfect for IT beginners Security is one of the most important components to every company's computer network. That's why the Security Fundamentals MTA Certification is so highly sought after. Filling IT positions is a top problem in today's businesses, so this certification could be your first step toward a stable and lucrative IT career. Security Fundamentals is your guide to developing a strong foundational understanding of Windows security, so you can take your IT career to the next level and feel confident going into the certification exam. Security Fundamentals features approachable discussion of core security concepts and topics, and includes additional learning tutorials and tools. This book covers everything you need to know about security layers, authentication, authorization, security policies, and protecting your server and client. Each chapter closes with a quiz so you can test your knowledge before moving to the next section. Learn everything you need for the Security Fundamentals MTA Certification Understand core security principles, including security layers and network security Learn essential concepts in physical security, internet security, and wireless security Identify the different types of hardware firewalls and their characteristics Test your knowledge and practice for the exam with quiz questions in every chapter IT professionals looking to understand more about networking will gain the knowledge to effectively secure a client and server, and to confidently explain basic security concepts. Thanks to the tools and tips in this Sybex title, you will be able to apply your new IT security skills in real world situations and on exam day.

 *Mastering Microsoft Intune* Christiaan Brinkhoff,Per Larsen,2024-03-13 Get ready to master Microsoft Intune and revolutionize your endpoint management strategy with this comprehensive guide and provide next-level security with the Intune Suite. Includes forewords from Scott Manchester, Vice President, Windows 365 + AVD and Steve Dispensa Corporate Vice President, Microsoft Intune. Key Features This new edition covers the latest updates of Microsoft Intune, Windows 365, Intune Suite, Windows Autopatch, Microsoft Defender and Universal Print Get detailed guidance on device enrolment, app deployment, management, data security, and policy configuration Secure data on personal devices with app policies, encryption, and more Book DescriptionThe slow adoption of modern Work solutions, which are designed to streamline the management of your environment, can often be attributed to a lack of understanding and familiarity with those solutions. This book will provide you with all the information you need to successfully transition to Microsoft Intune. Mastering Microsoft Intune, Second Edition, explains various concepts in detail to give you the clarity on how to use Microsoft Intune and eliminate any migration challenges. You'll master Cloud Computing services such as Windows 365 Cloud PCs, Intune Suite, Windows Autopatch, Windows Autopilot, profile management, monitoring and analytics, Universal Print, and much more. The book will take you through the latest features and new Microsoft Cloud services to help you to get grips with the fundamentals of Intune and understand

which services you can manage. Whether you're interested in physical or cloud endpoints it's all covered. By the end of the book, you'll be able to set up Intune and use it to run Windows and Windows 365 efficiently, using all the latest features of Intune.What you will learn Simplify the deployment of Windows in the cloud with Windows 365 Cloud PCs Deliver next-generation security features with Intune Suite Simplify Windows Updates with Windows Autopatch Configure advanced policy management within Intune Discover modern profile management and migration options for physical and Cloud PCs Harden security with baseline settings and other security best practices Find troubleshooting tips and tricks for Intune, Windows 365 Cloud PCs, and more Discover deployment best practices for physical and cloud-managed endpoints Who this book is for If you're an IT professional, enterprise mobility administrator, architect, or consultant looking to learn about managing Windows on both physical and cloud endpoints using Microsoft Intune, then this book is for you.

 *Cambridge National Level 1/2 Certificate in Information Technologies* Brian Gillinder,Sonia Stuart,2018-03-05 Target success in the Cambridge National Certificate in Information Technologies with this essential classroom resource that will develop students' understanding of data, build their transferable skills and knowledge to become confident users of technology and help them prepare for the external assessment. Builds students' knowledge through clearly focused content and activities to assess understanding and aid progression Prepares your students for the examined assessment with opportunities to test and consolidate understanding Provides students with contexts to apply digital technology skills

*Inventory of Federal Archives in the States* ,1941

 **Aboriginal Protection and Its Intermediaries in Britain's Antipodean Colonies** Samuel Furphy,Amanda Nettelbeck,2019-06-12 This collection brings together world-leading and emerging scholars to explore how the concept of protection was applied to Indigenous peoples of Britain's antipodean colonies. Tracing evolutions in protection from the 1830s until the end of the nineteenth century, the contributors map the changes and continuities that marked it as an inherently ambivalent mode of colonial practice. In doing so, they consider the place of different historical actors who were involved in the implementation of protective policy, who served as its intermediaries on the ground, or who responded as its intended beneficiaries. These included metropolitan and colonial administrators, Protectors or similar agents, government interpreters and church-affiliated missionaries, settlers with economic investments in the politics of conciliation, and the Indigenous peoples who were themselves subjected to colonial policies. Drawing out some of the interventions and encounters lived out in the name of protection, the book examines some of the critical roles it played in the making of colonial relations.

 *File Management Made Simple, Windows Edition* Joseph Moran,2015-11-24 Managing data is an essential skill that every PC user should have. Surprisingly though, a large number of users--even highly experienced users--exhibit poor file management skills, resulting in frustration and lost data. This brief but invaluable book, File Management Made Simple can resolve this by providing you with the skills and best practices needed for creating, managing and protecting your data. Do any of the following scenarios sound familiar to you? You've downloaded an attachment from your e-mail, but aren't sure where you downloaded it to. You spent an entire evening working on a document only to discover the next morning that you didn't save it to your flash drive like you thought you had? Maybe you had a guest visiting and wanted to share with them the pictures you took of your kids recital, yet when you went to get them you were unable to recall where you stored them on your PC. Or you scanned your receipts for your expense reports on day and came back the next day and scanned some for another report only to find that the new ones numbered Scan 1, Scan 2,... still exist. Unfortunately, for a vast number of PC users, scenarios like these are all too common. These situations are not only extremely frustrating for the user, but also tend to discourage them from ever wanting to touch a PC again! Why is that? What is the common factor? It's simple really. Each of these issues can be attributed to poor file management skills. In my experience, the people with the worst file management skills are simply the ones that lack an understanding of how to navigate the Windows operating system. However this situation can be easily rectified. And once you can successfully navigate your computer's drive and folder structure, you'll be hard pressed to misplace anything. Although this process can seem daunting to the uninitiated, this isn't black magic. In fact, it's actually quite simpl e. Keeping your files and folders organized on the computer is no more difficult than keeping them organized in real life. There is a place for everything and everything has its place. We will show you how to navigate Windows correctly and efficiently. Where specific types of files should be stored. We'll also show you how best to name and manage your files; such as using descriptive folders to identify files, implementing the best naming conventions for files and directories, and how to group various types of data together; ensuring that the data you need is always readily available. Finally we'll introduce you to some of the best options for transporting and protecting your data. We will show you the skills you need to easily manage your data, using clear and simple English, without the confusing technical jargon. All this and more can be accomplished with File Management Made Simple by your side.

 *Chicago's Block Clubs* Amanda I. Seligman,2016-09-06 Whether focused on flower gardens, street crime, or aesthetic conformity, urban block clubs are unusual quasi-institutions that can establish or maintain a neighborhood s appearance, social dynamics, and quality of life. But what is a block club? And how does it function? Is it a definable institution, with codifiable practices and expectations, or is it merely an assemblage of like-minded citizens who happen to live near one another? What makes one such group effective and long-lasting, while most evaporate after a few years of communal activity? These are some of the questions that Amanda Seligman addresses in her deeply researched study.

 Elementary Information Security Richard E. Smith,2019-10-14 An ideal text for introductory information security courses, the third edition of Elementary Information Security provides a comprehensive yet easy-to-understand introduction to the complex world of cyber security and technology. Thoroughly updated with an increased emphasis on mobile devices and technologies, this essential text enables students to gain direct experience by analyzing security problems and practicing simulated security activities. Emphasizing learning through experience, Elementary Information Security, Third Edition addresses technologies and cryptographic topics progressing from

individual computers to more complex Internet-based systems.

 **Windows Operating System Fundamentals** Crystal Panek,2019-11-12 A clear and concise resource, the ideal guide to Windows for IT beginners Windows Operating System Fundamentals covers everything you need to know about Windows 10. Learn to master the installation process and discover the cool new features of Windows 10, including Edge, Cortana, and more. And because this book follows the Windows Server Operating System Fundamentals MTA Certification, it is perfect for IT professionals who are new to the industry and need an entry point into IT certification. This book covers the basics of the Windows operating system, from setting up user accounts to using the start menu, running applications, and setting up internet access. You'll be prepared to upgrade a computer to Windows 10 and to master the basic tools necessary to work effectively within the OS. Each chapter closes with a quiz so you can test your knowledge before moving to the next section. Learn to configure your Windows 10 operating system, optimize account controls, configure user profiles, customize system options, and more! Understand how to use Windows applications and tools for managing LAN settings, configuring Microsoft Edge, and setting up remote assistance Use Windows to manage devices like printers, cloud storage, OneDrive, and system devices Maintain, update, protect, and backup your data by configuring Windows Update, automated backup, and system recovery and restore With Windows Operating System Fundamentals, IT Professionals looking to understand more about Windows 10 will gain the knowledge to effectively use applications, navigate files and folders, and upgrade client systems. Thanks to the troubleshooting tools and tips in this book, you can apply your new skills in real-world situations and feel confident while taking the certification exam.

 *MCSA/MCSE: Windows® 2000 Professional Study Guide* Lisa Donald,2006-02-20 Here's the book you need to prepare for Exam 70-210, Installing, Configuring, and Administering Microsoft Windows 2000 Professional. This study guide provides: In-depth coverage of every exam objective--all the information you need Practical information on installing, configuring, and administering Windows 2000 Professional Hundreds of challenging review questions, in the book and on the CD Leading-edge exam preparation software, including a testing engine, electronic flashcards, and simulation software Authoritative coverage of all exam objectives, including: Installing Windows 2000 Professional Implementing and conducting administration of resources Implementing, managing, and troubleshooting hardware devices and drivers Monitoring and optimizing system performance and reliability Configuring and troubleshooting the desktop environment Implementing, managing, and troubleshooting network protocols and services Implementing, monitoring, and troubleshooting security Note: CD-ROM/DVD and other supplementary materials are not included as part of eBook file.

Immerse yourself in the artistry of words with is expressive creation, Discover the Artistry of **Protect Folders 10** . This ebook, presented in a PDF format ( \*), is a masterpiece that goes beyond conventional storytelling. Indulge your senses in prose, poetry, and knowledge. Download now to let the beauty of literature and artistry envelop

your mind in a unique and expressive way.

## **Table of Contents Protect Folders 10**

- 1. Understanding the eBook Protect Folders 10
	- The Rise of Digital Reading Protect Folders 10
	- Advantages of eBooks Over Traditional Books
- 2. Identifying Protect Folders 10
	- Exploring Different Genres
	- Considering Fiction vs. Non-Fiction
	- Determining Your Reading Goals
- 3. Choosing the Right eBook Platform
	- Popular eBook Platforms
	- Features to Look for in an Protect Folders 10
	- User-Friendly Interface
- 4. Exploring eBook Recommendations from Protect Folders 10
	- Personalized Recommendations
	- Protect Folders 10 User Reviews and Ratings
	- Protect Folders 10 and Bestseller Lists
- 5. Accessing Protect Folders 10 Free and Paid eBooks
	- Protect Folders 10 Public Domain eBooks
	- Protect Folders 10 eBook Subscription Services
	- Protect Folders 10 Budget-Friendly Options
- 6. Navigating Protect Folders 10 eBook Formats
	- $\circ$  ePub, PDF, MOBI, and More
	- Protect Folders 10 Compatibility with Devices
	- Protect Folders 10 Enhanced eBook Features
- 7. Enhancing Your Reading Experience
	- Adjustable Fonts and Text Sizes of Protect Folders 10
	- $\circ$  Highlighting and Note-Taking Protect Folders 10
	- Interactive Elements Protect Folders 10
- 8. Staying Engaged with Protect Folders 10
	- Joining Online Reading Communities
	- $\circ$  Participating in Virtual Book Clubs
	- Following Authors and Publishers Protect
		- Folders 10
- 9. Balancing eBooks and Physical Books Protect Folders 10
	- o Benefits of a Digital Library
	- Creating a Diverse Reading Collection Protect Folders 10
- 10. Overcoming Reading Challenges
	- $\circ$  Dealing with Digital Eye Strain
	- Minimizing Distractions
	- Managing Screen Time
- 11. Cultivating a Reading Routine Protect Folders 10 o Setting Reading Goals Protect Folders 10
	- Carving Out Dedicated Reading Time
- 12. Sourcing Reliable Information of Protect Folders 10 ○ Fact-Checking eBook Content of Protect Folders 10

Distinguishing Credible Sources

- 13. Promoting Lifelong Learning
	- Utilizing eBooks for Skill Development
	- Exploring Educational eBooks
- 14. Embracing eBook Trends
	- Integration of Multimedia Elements
	- Interactive and Gamified eBooks

## **Protect Folders 10 Introduction**

Protect Folders 10 Offers over 60,000 free eBooks,

including many classics that are in the public domain. Open Library: Provides access to over 1 million free eBooks, including classic literature and contemporary works. Protect Folders 10 Offers a vast collection of books, some of which are available for free as PDF downloads, particularly older books in the public domain. Protect Folders 10 : This website hosts a vast collection of scientific articles, books, and textbooks. While it operates in a legal gray area due to copyright issues, its a popular resource for finding various publications. Internet Archive for Protect Folders 10 : Has an extensive collection of digital content, including books, articles, videos, and more. It has a massive library of free downloadable books. Free-eBooks Protect Folders 10 Offers a diverse range of free eBooks across various genres. Protect Folders 10 Focuses mainly on educational books, textbooks, and business books. It offers free PDF downloads for educational purposes. Protect Folders 10 Provides a large selection of free eBooks in different genres, which are available for download in various formats, including PDF. Finding specific Protect Folders 10, especially related to Protect Folders 10, might be challenging as theyre often artistic creations rather than practical blueprints. However, you can explore the following steps to search for or create your own Online Searches: Look for websites, forums, or blogs dedicated to Protect Folders 10, Sometimes enthusiasts share their designs or concepts in PDF format. Books and Magazines Some Protect Folders 10 books or magazines might include. Look for these in online stores or libraries. Remember that while Protect Folders 10, sharing copyrighted material without permission is not legal. Always ensure youre either creating your own or obtaining them from legitimate

sources that allow sharing and downloading. Library Check if your local library offers eBook lending services. Many libraries have digital catalogs where you can borrow Protect Folders 10 eBooks for free, including popular titles.Online Retailers: Websites like Amazon, Google Books, or Apple Books often sell eBooks. Sometimes, authors or publishers offer promotions or free periods for certain books.Authors Website Occasionally, authors provide excerpts or short stories for free on their websites. While this might not be the Protect Folders 10 full book , it can give you a taste of the authors writing style.Subscription Services Platforms like Kindle Unlimited or Scribd offer subscription-based access to a wide range of Protect Folders 10 eBooks, including some popular titles.

#### **FAQs About Protect Folders 10 Books**

- 1. Where can I buy Protect Folders 10 books? Bookstores: Physical bookstores like Barnes & Noble, Waterstones, and independent local stores. Online Retailers: Amazon, Book Depository, and various online bookstores offer a wide range of books in physical and digital formats.
- 2. What are the different book formats available? Hardcover: Sturdy and durable, usually more expensive. Paperback: Cheaper, lighter, and more portable than hardcovers. E-books: Digital books available for e-readers like Kindle or software like Apple Books, Kindle, and Google Play Books.
- 3. How do I choose a Protect Folders 10 book to read? Genres: Consider the genre you enjoy (fiction, non-

fiction, mystery, sci-fi, etc.). Recommendations: Ask friends, join book clubs, or explore online reviews and recommendations. Author: If you like a particular author, you might enjoy more of their work.

- 4. How do I take care of Protect Folders 10 books? Storage: Keep them away from direct sunlight and in a dry environment. Handling: Avoid folding pages, use bookmarks, and handle them with clean hands. Cleaning: Gently dust the covers and pages occasionally.
- 5. Can I borrow books without buying them? Public Libraries: Local libraries offer a wide range of books for borrowing. Book Swaps: Community book exchanges or online platforms where people exchange books.
- 6. How can I track my reading progress or manage my book collection? Book Tracking Apps: Goodreads, LibraryThing, and Book Catalogue are popular apps for tracking your reading progress and managing book collections. Spreadsheets: You can create your own spreadsheet to track books read, ratings, and other details.
- 7. What are Protect Folders 10 audiobooks, and where can I find them? Audiobooks: Audio recordings of books, perfect for listening while commuting or multitasking. Platforms: Audible, LibriVox, and Google Play Books offer a wide selection of audiobooks.
- 8. How do I support authors or the book industry? Buy Books: Purchase books from authors or independent bookstores. Reviews: Leave reviews on platforms like Goodreads or Amazon. Promotion: Share your favorite books on social media or recommend them to

friends.

- 9. Are there book clubs or reading communities I can join? Local Clubs: Check for local book clubs in libraries or community centers. Online Communities: Platforms like Goodreads have virtual book clubs and discussion groups.
- 10. Can I read Protect Folders 10 books for free? Public Domain Books: Many classic books are available for free as theyre in the public domain. Free E-books: Some websites offer free e-books legally, like Project Gutenberg or Open Library.

## **Protect Folders 10 :**

# development of fpga based digital signal processing system for - Mar 03 2022

web jan 1 2013 we have developed an fpga based digital signal processing system that performs both online digital signal filtering and pulse shape analysis for both particle and gamma ray spectroscopy such functionalities were made possible by a state of the art programmable logic device and system architectures employed

digital signal processing laboratory labview based fpga implementation - Oct 10 2022

web buy digital signal processing laboratory labview based fpga implementation illustrated by kehtarnavaz nasser mahotra sidharth isbn 9781599425504 from amazon s book store everyday low prices and free delivery on eligible orders

*digital signal processing laboratory labview based fpga* - Dec 12 2022

web nov 20 2010 digital signal processing laboratory labview based fpga implementation 4 50 2ratings0reviews want to read buy on amazon rate this book 482 pages paperback first published november 20 2010 about the author nasser kehtarnavaz 33books ratings reviews what do you think rate this book write a review friends **digital signal processing laboratory labview based fpga**

- Sep 21 2023

web digital signal processing laboratory mar 24 2023 field programmable gate arrays fpgas are increasingly becoming the platform of choice to implement dsp algorithms this book is designed to allow dsp students or dsp engineers to achieve fpga implementation of dsp algorithms in a one semester dsp laboratory course or in a

digital signal processing laboratory labview based fpga - Apr 04 2022

web the digital and etextbook isbns for digital signal processing laboratory labview based fpga implementation are 9781599425504 9781599425511 1599425513 and the print isbns are 9781599425504 1599425505 save up to 80 versus print by going digital with vitalsource

*an introduction to high throughput dsp in labview fpga ni* - Jul 07 2022

web jul 18 2023 modern fpgas offer considerable resources for implementing real time digital signal processing dsp algorithms and the ni labview fpga module offers significant advantages for fpga based dsp design over other design flows this paper will describe an efficient design process for developing dsp algorithms on ni fpga

digital signal processing laboratory labview based fpga - May 05 2022

web buy digital signal processing laboratory labview based fpga implementation by nasser kehtarnavaz sidharth mahotra online at alibris we have new and used copies

available in 2 editions starting at 42 19 shop now fpga based implementation of signal processing systems - Sep 09 2022

web feb 17 2017 written by a team of experts working at the leading edge of fpga research and development this second edition of fpga based implementation of signal processing systems has been extensively updated and revised to reflect the latest iterations of fpga theory applications and technology

digital signal processing laboratory lab based fpga - Feb 02 2022

web designed to keep pace with advancements in the field and elucidate lab work digital signal processing laboratory second edition was developed using material and student input from courses taught by the author **digital signal processing laboratory labview based fpga** - Mar 15 2023

web nov 20 2010 digital signal processing laboratory labview based fpga implementation this book is designed to allow dsp students or dsp engineers to achieve fpga implementation of dsp algorithms in a one semester dsp laboratory course or in a short design cycle time based on the labview fpgas module

*digital signal processing laboratory google books* - Jun 18 2023

web features the first dsp laboratory book that uses the fpga platform instead of the dsp

**digital signal processing with fpgas for accelerated ai** - Jun 06 2022

web jul 26 2022 as per the survey of future market insights the global digital signal processors market size is forecast to reach 18 5 billion by 2027 growing at a cagr of 7 5 from 2022 to 2027 the process of evaluating and changing a signal to enhance or increase

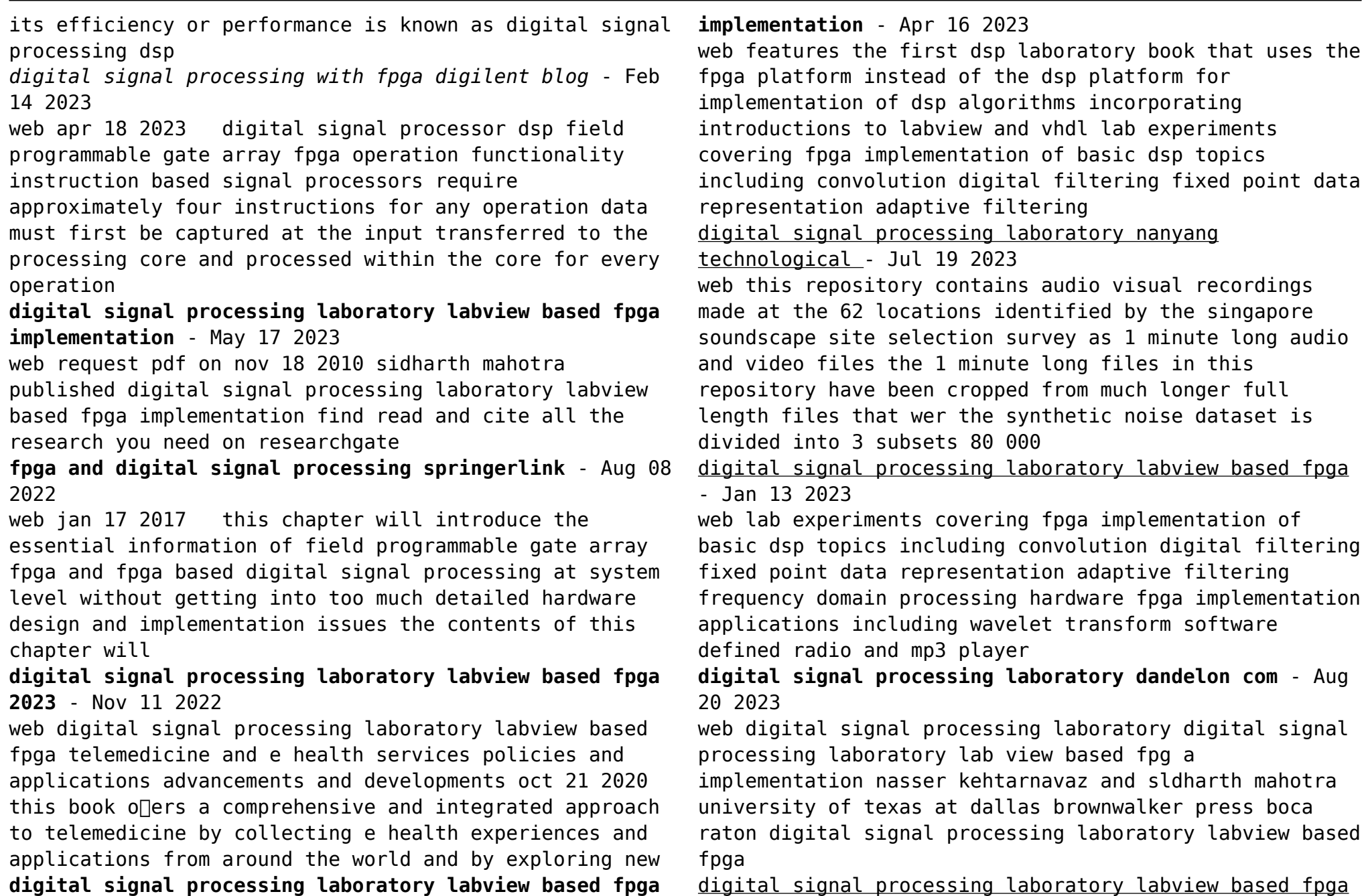

#### - Oct 22 2023

web nov 20 2010 features the first dsp laboratory book that uses the fpga platform instead of the dsp platform for implementation of dsp algorithms incorporating introductions to labview and vhdl lab experiments covering fpga implementation of basic dsp topics including convolution digital filtering fixed point data representation

### **l irritante questione delle camere a gas logica del negazionismo** - Mar 20 2022

web acquista l irritante questione delle camere a gas logica del negazionismo su libreria universitaria spedizione gratuita sopra i 25 euro su libreria universitaria

### **l irritante questione delle camere a gas logica del negazionismo** - Sep 06 2023

web l intervista di darquier all express 28 ottobre 1978 e a seguire le lettere di faurisson su le matin 1 novembre 1978 e le mon de 16 dicembre e 29 dicembre 1978 uscirono negli stessi mesi in cui la stampa occidentale si accalorava sui meriti e i demeriti della miniserie tv holocaust l e si aspetta che l interlocutore capisca **l irritante questione delle camere a gas logica del negazionismo** - Jun 03 2023 web additional physical format online version pisanty valentina irritante questione delle camere a gas milano bompiani 1998 ocolc 655534128 document type recensioni l irritante questione delle camere a gas logica del - Oct 27 2022 web l irritante questione delle camere a gas logica del negazionismo è un libro di valentina pisanty pubblicato da bompiani leggi le recensioni degli utenti e

acquistalo online su ibs

l irritante questione delle camere a gas logica del

negazionismo - Dec 29 2022

web acquista online il libro l irritante questione delle camere a gas logica del negazionismo di valentina pisanty in offerta a prezzi imbattibili su mondadori store

**l irritante questione delle camere a gas pdf scribd** - Sep 25 2022

web lirritante questione delle camere a gas logica del negazionismo di valentina pisanty milioni di ebrei sono morti nei lager nazisti un fatto inconfutabile ma c chi lo mette in questione sono i negazionisti secondo i quali i crimini nazisti non sono diversi da quelli degli altri totalitarismi del novecento persino le camere a gas sostengono

valentina pisanty rubrica università degli studi di bergamo - May 22 2022

web her publications include leggere la fiaba bompiani 1993 l irritante questione delle camere a gas logica del negazionismo bompiani 1998 new edition 2014 semiotica e interpretazione with roberto pellerey bompiani 2004 la difesa della razza antologia 1938 1942 bompiani 2006 semiotica with alessandro zijno mcgraw hill 2009

## **l irritante questione delle camere a gas logica del negazionismo** - Aug 05 2023

web l irritante questione delle camere a gas logica del negazionismo valentina pisanty google books discusses the interpretative and discursive strategy of negationists based on their

*semiotica b università degli studi di bergamo didattica e* - Feb 16 2022

web pisanty v l irritante questione delle camere a gas logica del negazionismo bompiani 2014 pp 7 91 115 175 229 338 tutto meno capp 5 e 7 pisanty v per una semiotica della testimonianza rivista italiana di

filosofia del linguaggio 2014 pp 323 335 *l irritante questione delle camere a gas logica del negazionismo* - Jul 04 2023 web jan 15 2014 sono i negazionisti secondo i quali i crimini nazisti non sono diversi da quelli degli altri totalitarismi del novecento persino le camere a gas sostengono non sono mai davvero esistite l irritante questione delle camere a gas logica del ne - Aug 25 2022 web l irritante questione delle camere a gas logica del negazionismo valentina pisanty 4 31 16 *l irritante questione delle camere a gas logica del negazionismo* - Apr 01 2023 web l irritante questione delle camere a gas logica del negazionismo è un ebook di pisanty valentina pubblicato da bompiani nella collana i grandi tascabili a 7 49 il file è in formato epub2 con adobe drm risparmia online con le offerte ibs *l irritante questione delle camere a gas logica del negazionismo* - Apr 20 2022 web l irritante questione delle camere a gas logica del negazionismo è un libro scritto da valentina pisanty pubblicato da bompiani nella collana studi bompiani libraccio it **recensioni l irritante questione delle camere a gas logica del** - Jun 22 2022 web l irritante questione delle camere a gas logica del negazionismo è un ebook di valentina pisanty pubblicato da bompiani leggi le recensioni degli utenti e acquistalo online su ibs *l irritante questione delle camere a gas logica del negazionismo* - Jul 24 2022 web ian 15 2014 l irritante questione delle camere a gas logica del negazionismo i grandi tascabili vol 498 italian edition kindle edition by pisanty valentina

download it once and read it on your kindle device pc phones or tablets **l irritante questione delle camere a gas logica del negazionismo** - Jan 30 2023 web l irritante questione delle camere a gas logica del negazionismo è un libro di valentina pisanty pubblicato da bompiani nella collana i grandi tascabili acquista su lafeltrinelli a 11 40 logica del negazionismo valentina pisanty libro bompiani *l irritante questione delle camere a gas logica del negazionismo* - Oct 07 2023 web pubblicato per la prima volta nel 1998 l irritante questione delle camere a gas esce in una edizione riveduta e arricchita con un nuovo capitolo che ricostruisce i circuiti comunicativi in cui il negazionismo si è inserito raccontando le dinamiche culturali che ha innescato dalla fine degli anni settanta a oggi con particolare attenzione al **l irritante questione delle camere a gas logica del scribd** - Nov 27 2022 web l irritante questione delle camere a gas logica del negazionismo milano bompiani 1998 internet aaargh 2007 pisanty l irritante questione delle camere a gas il campo semiotico a cura di umberto eco 291 p isbn 88 452 3588 2 1998 rcs libri spa i edizione studi bompiani via mecenate 91 20138 milano l irritante questione delle camere a gas logica del negazionismo - Feb 28 2023 web l irritante questione delle camere a gas logica del negazionismo i grandi tascabili vol 498 ebook pisanty valentina amazon it kindle store l irritante questione delle camere a gas logica del negazionismo - May 02 2023

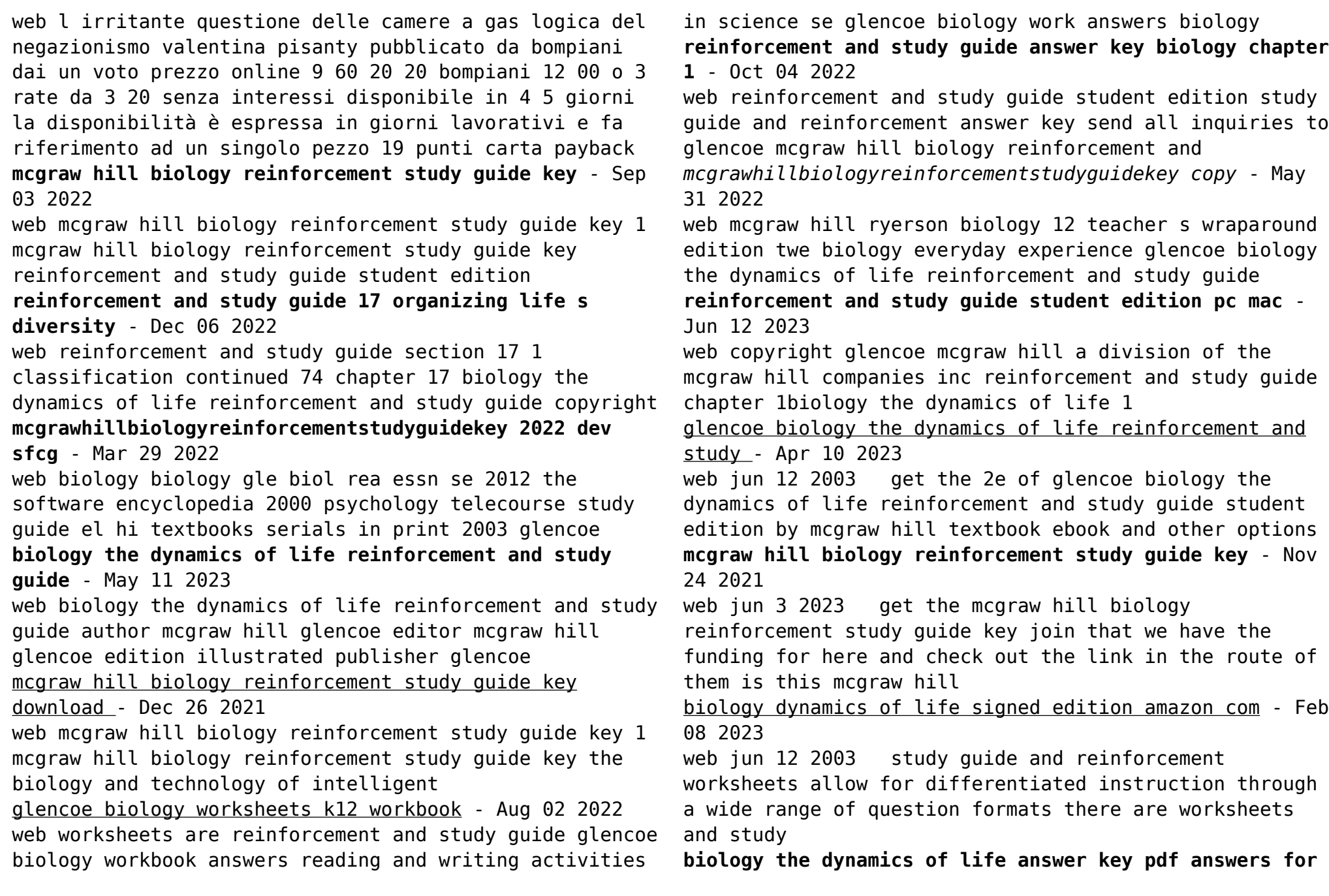

- Aug 14 2023

web this reinforcement and study guide for biology the dynamics of life will use the diagram of a food web to answer questions 1 7

**biology the dynamics of life reinforcement and study guide** - Nov 05 2022

web apr 1 1999 biology book read reviews from world s largest community for readers biology book read reviews from world s largest community for readers

*mcgraw hill biology reinforcement study guide key pinterest* - Jul 01 2022

web aug 11 2019 mcgraw hill biology reinforcement study guide key github gist instantly share code notes and snippets

**mcgraw hill biology reinforcement study guide key pdf api** - Apr 29 2022

web biology of reinforcement facets of brain stimulation reward financial accounting the biology of alcoholism concepts of biology mcgraw hill biology reinforcement answer keys mcgraw hill education - Jan 07 2023

web biology mader 10th edition answer keys mcgraw hill biology virtual laboratory exercises answers blood pressure 51 0k classifying arthropods 37 0k classifying mcgraw hill ryerson biology 11 study guide workbook -

Jan 27 2022

web price 19 95 cad quantity add to cart description the mcgraw hill ryerson biology 11 study guide is a workbook or practice book supports the ontario ministry of *reinforcement and study guide* - Mar 09 2023 web chapter reinforcement and study guide in your textbook read about how classification began and about biological classification for each item in column a write the letter of

*biology study guides sharpen by mcgraw hill* - Jul 13 2023

web biology study guides sharpen by mcgraw hill the sharpen study app offers bite sized study guides videos step by step practice problems flashcards and quizzes mcgraw hill biology reinforcement study guide key full pdf - Feb 25 2022

web the mcgraw hill 36 hour six sigma course behavioral analyses the biology of alcoholism mcgraw hill s 10 act practice tests second edition mcgraw hill biology **mcgraw hill biology reinforcement study guide key** - Sep

22 2021

web we come up with the money for mcgraw hill biology reinforcement study guide key and numerous ebook collections from fictions to scientific research in any way along with

**mcgraw hill biology reinforcement study guide key pdf** - Oct 24 2021

web mcgraw hill biology reinforcement study guide key pdf mcgraw hill biology reinforcement study guide key 2 downloaded from analytics test makestories io on by

Best Sellers - Books ::

[lucas injection pump for volvo repair manual](https://www.freenew.net/form-library/threads/?k=lucas-injection-pump-for-volvo-repair-manual.pdf) [louis armstrong jazz play along volume 100](https://www.freenew.net/form-library/threads/?k=louis_armstrong_jazz_play_along_volume_100.pdf) [lyrical and critical essays](https://www.freenew.net/form-library/threads/?k=lyrical_and_critical_essays.pdf) [lorraine elliott not quite nigella](https://www.freenew.net/form-library/threads/?k=Lorraine_Elliott_Not_Quite_Nigella.pdf) [louise rennison tallulah casey 4](https://www.freenew.net/form-library/threads/?k=Louise_Rennison_Tallulah_Casey_4.pdf) [lucas cav dpa fuel pump manual 3266f739](https://www.freenew.net/form-library/threads/?k=lucas-cav-dpa-fuel-pump-manual-3266f739.pdf) [lord of the rings radio](https://www.freenew.net/form-library/threads/?k=Lord-Of-The-Rings-Radio.pdf) [lose 10 pounds 4 days](https://www.freenew.net/form-library/threads/?k=Lose-10-Pounds-4-Days.pdf) [magic tree house series in order](https://www.freenew.net/form-library/threads/?k=magic_tree_house_series_in_order.pdf) [maeve binchy light a penny candle](https://www.freenew.net/form-library/threads/?k=Maeve_Binchy_Light_A_Penny_Candle.pdf)